## **Расписание**

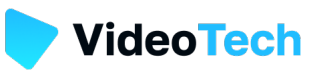

## **16 ноября** ONLINE в программе указано для часового время в программе указано для часового

пояса **UTC+3 (Europe/Moscow)**.

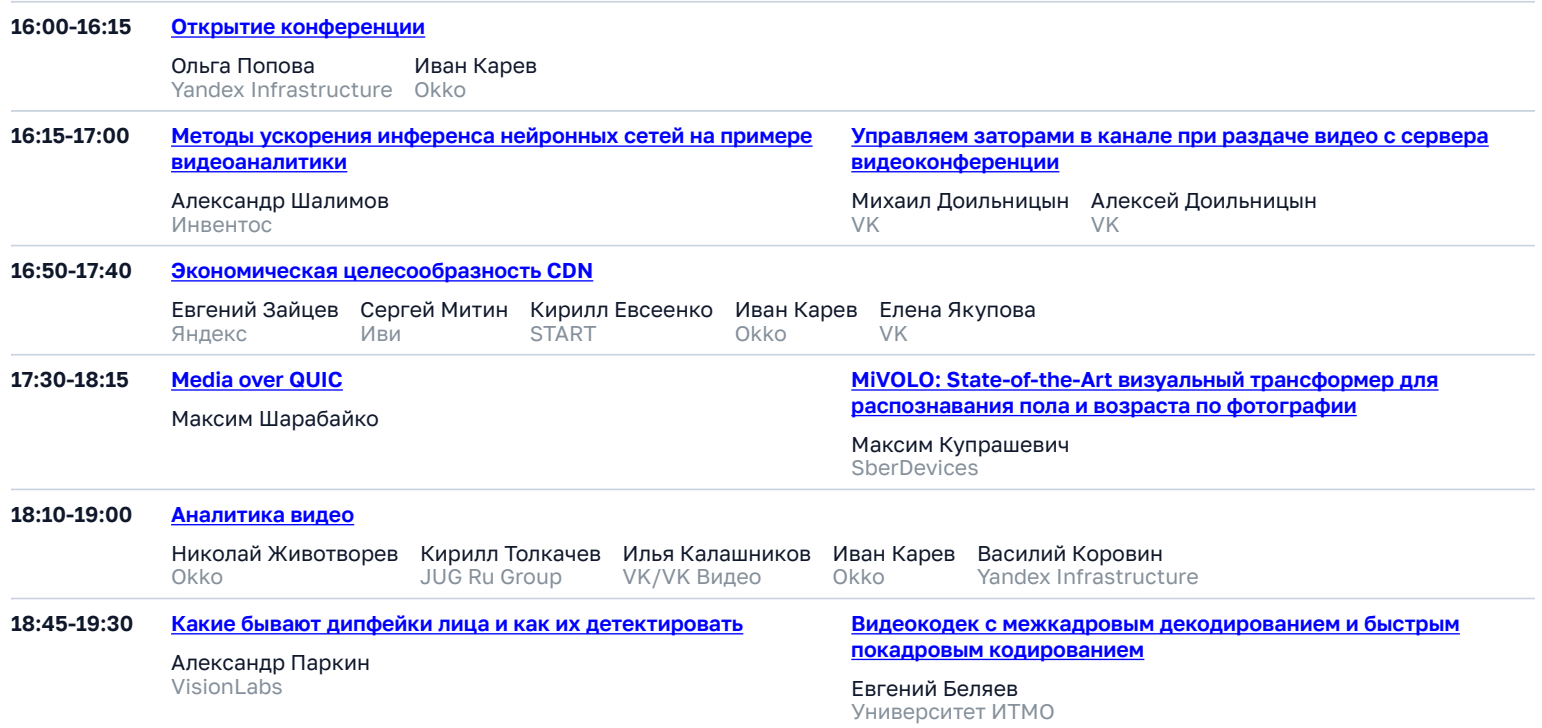

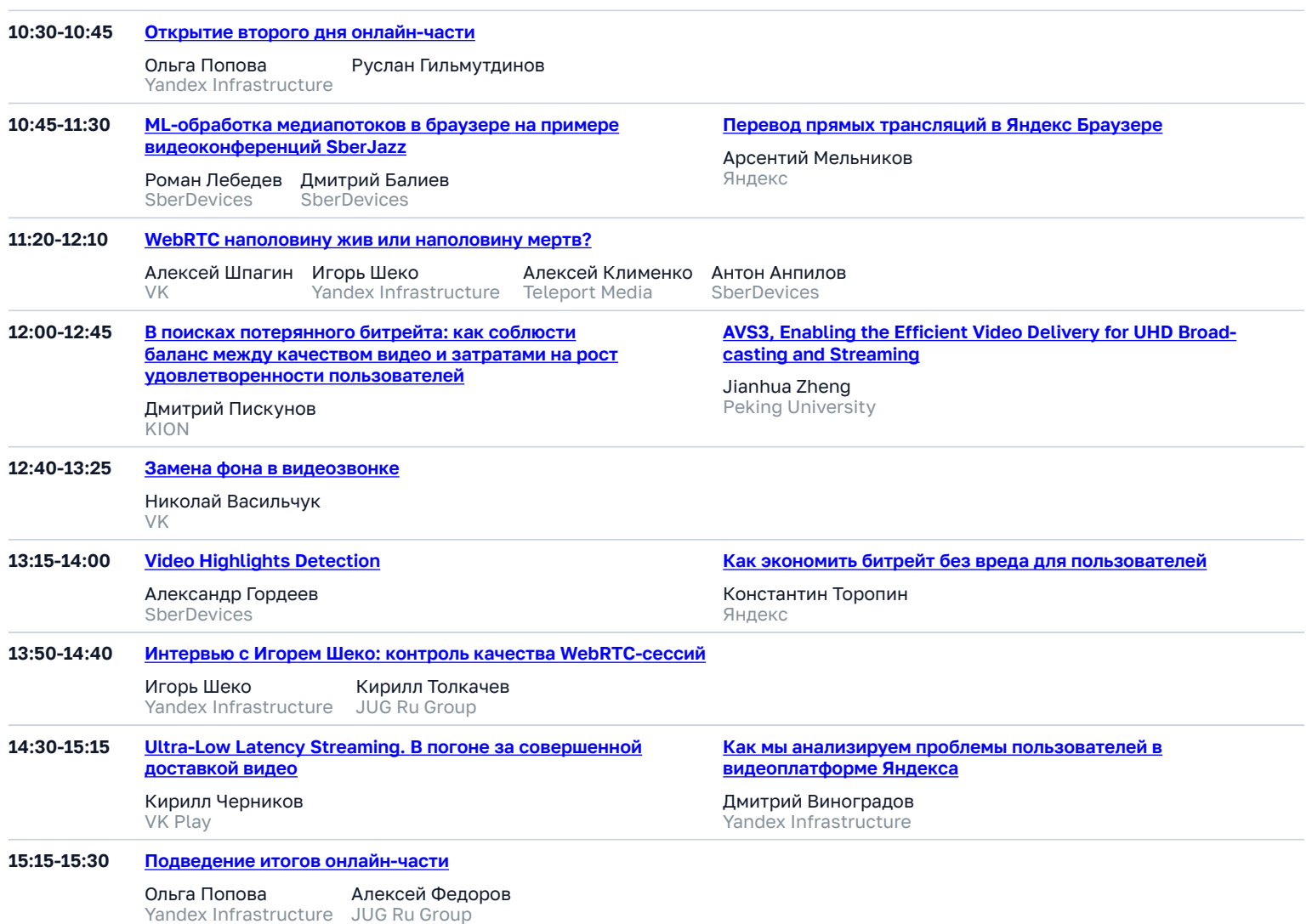

## **20 ноября ONLINE + OFFLINE**

Время в программе указано для часового<br>пояса **UTC+3 (Europe/Moscow)**.

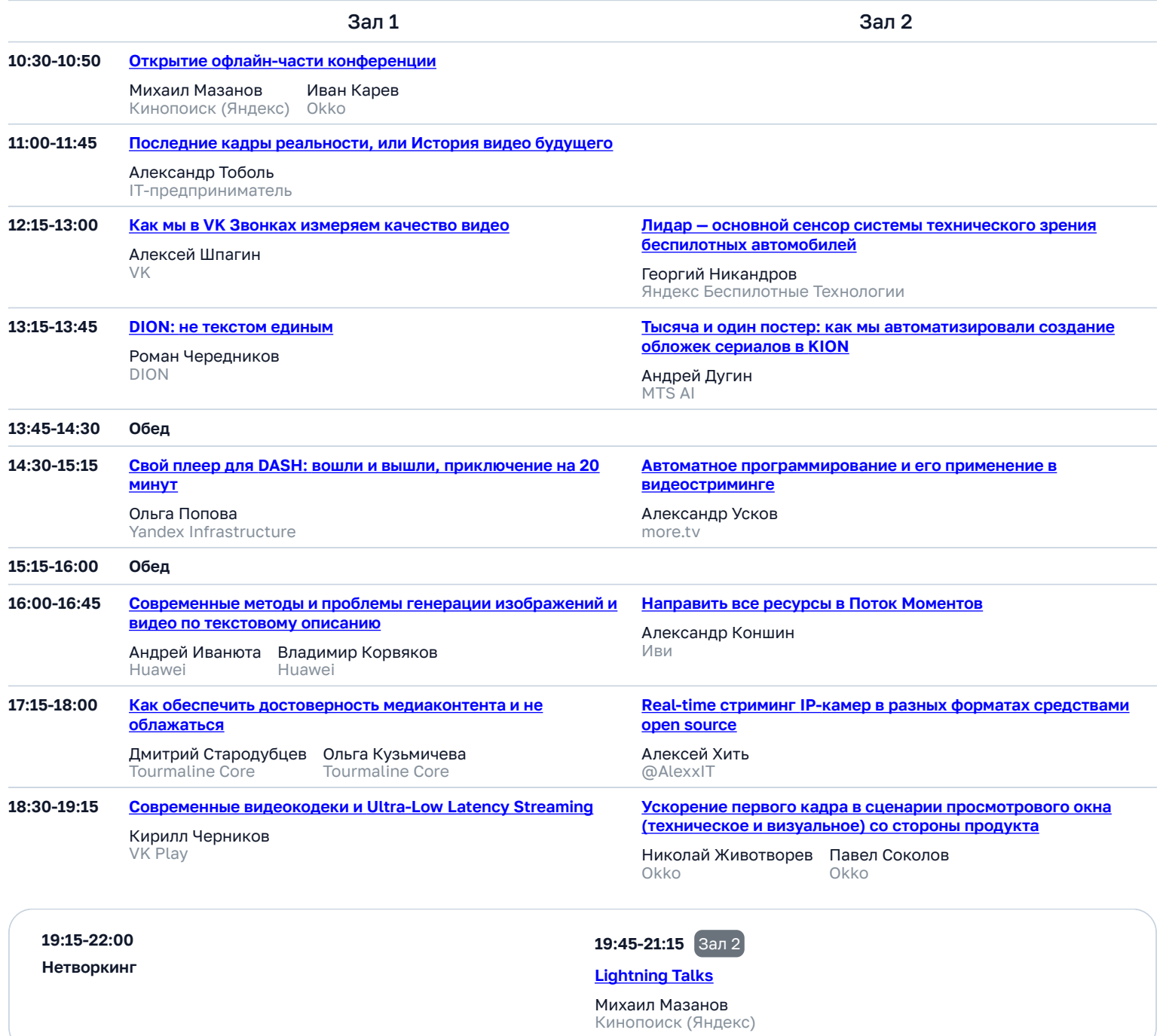

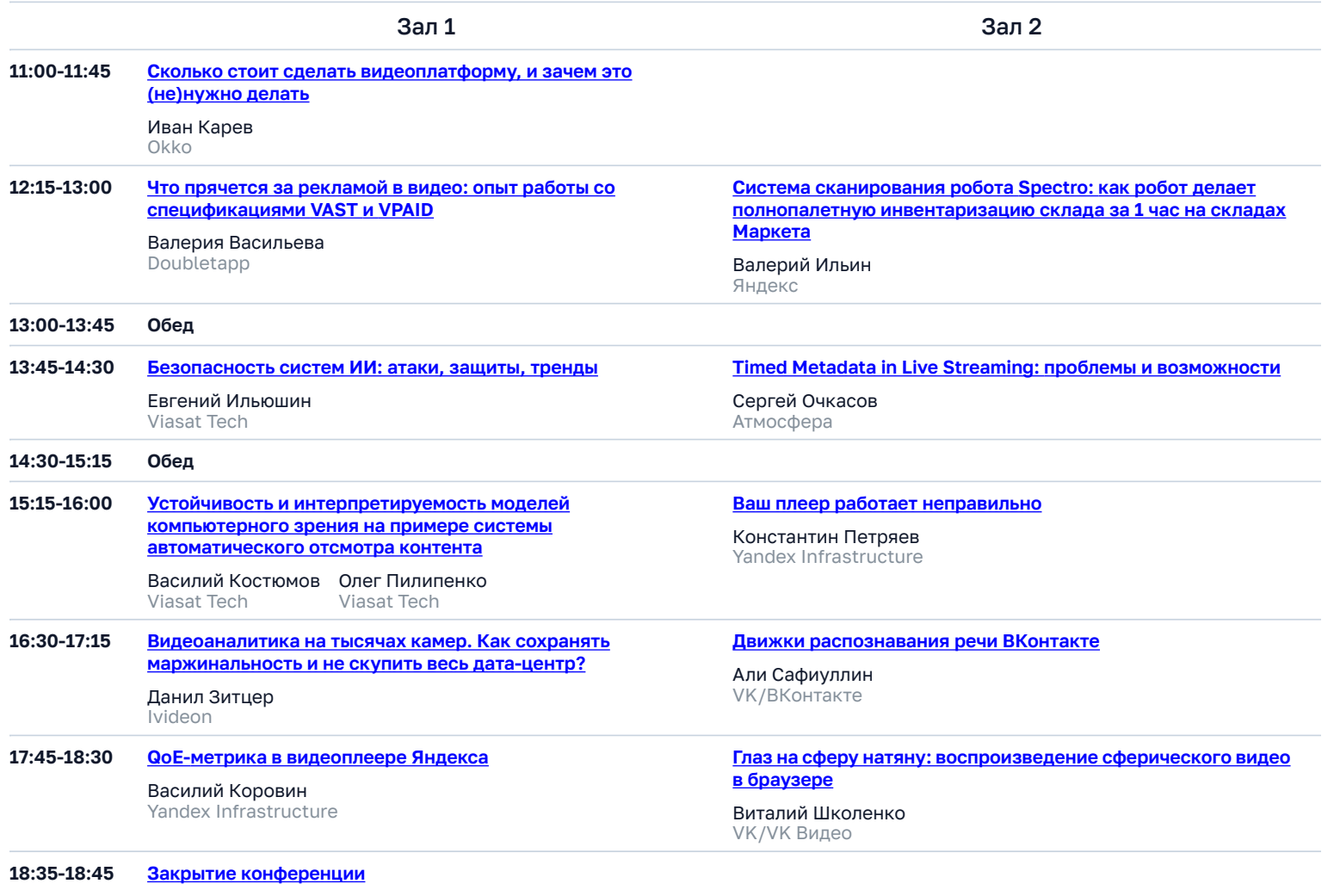

Михаил Мазанов Кинопоиск (Яндекс)

Алексей Гусев Yandex Infrastructure